# **Synchronization: Basics**

15-213: Introduction to Computer Systems 23<sup>rd</sup> Lecture, Nov. 16, 2010

**Instructors:**''

Randy Bryant and Dave O'Hallaron

# **Today-**

- **Threads review**
- **Sharing**
- **Mutual exclusion**
- **E** Semaphores

### **Process: Traditional View**

Process = process context + code, data, and stack

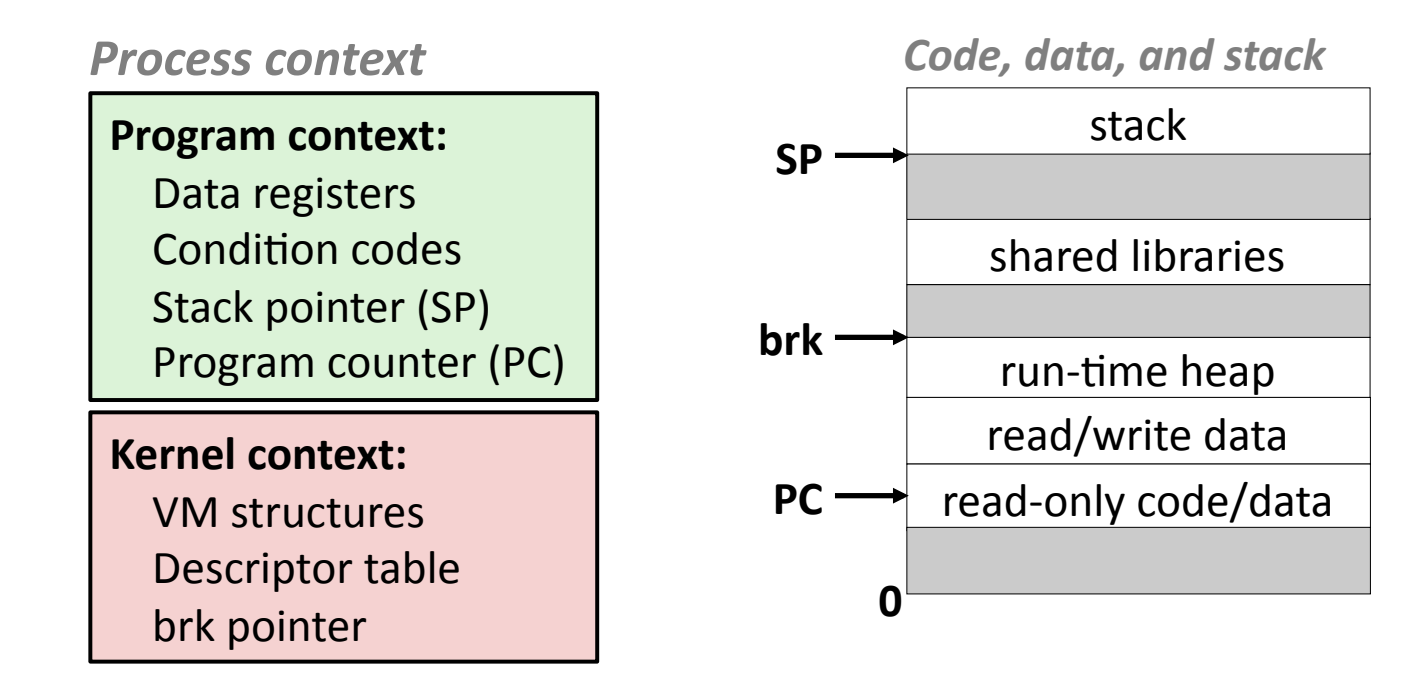

### **Process: Alternative View**

**Process = thread + code, data, and kernel context** 

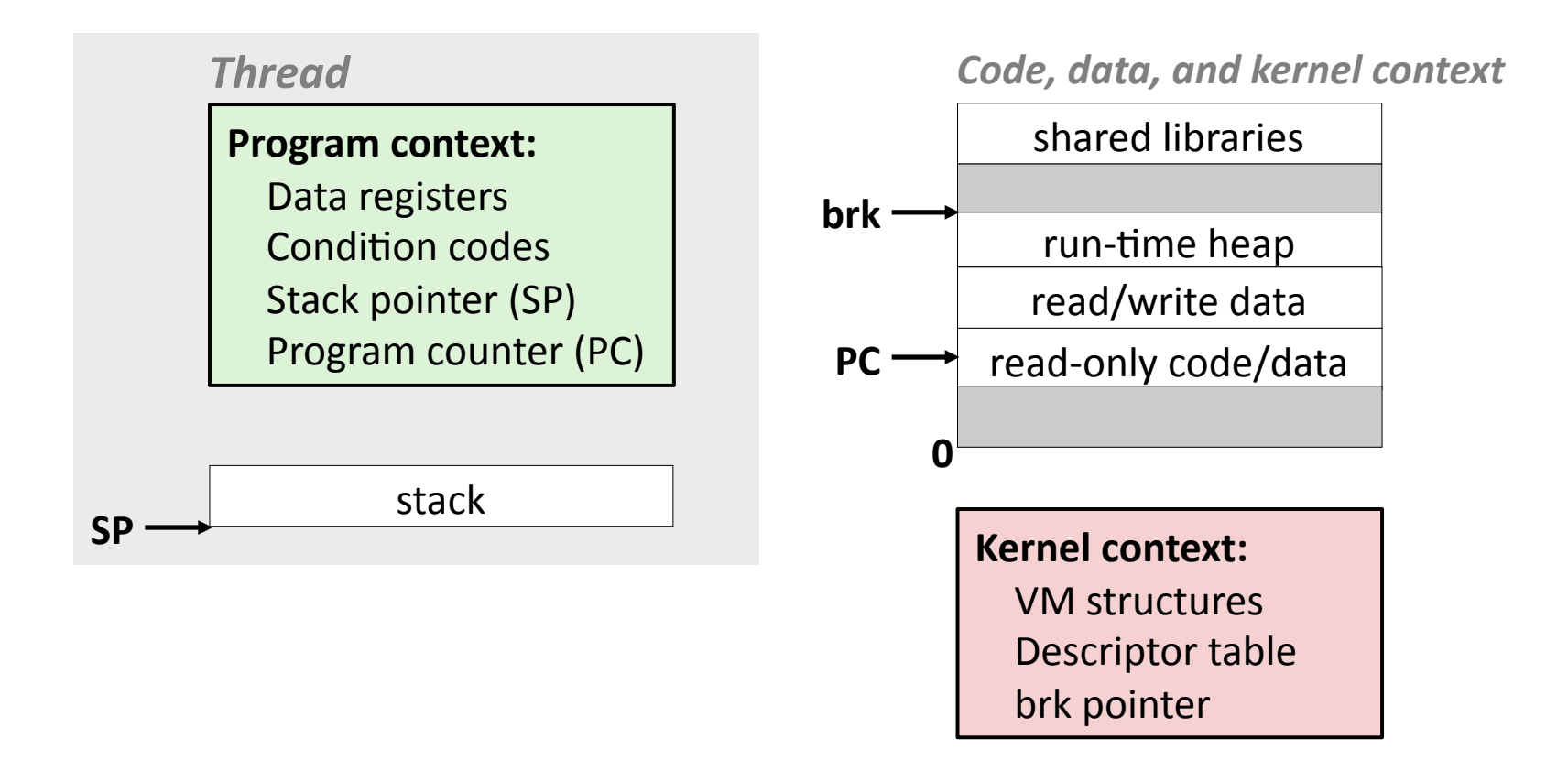

### **Process with Two Threads**

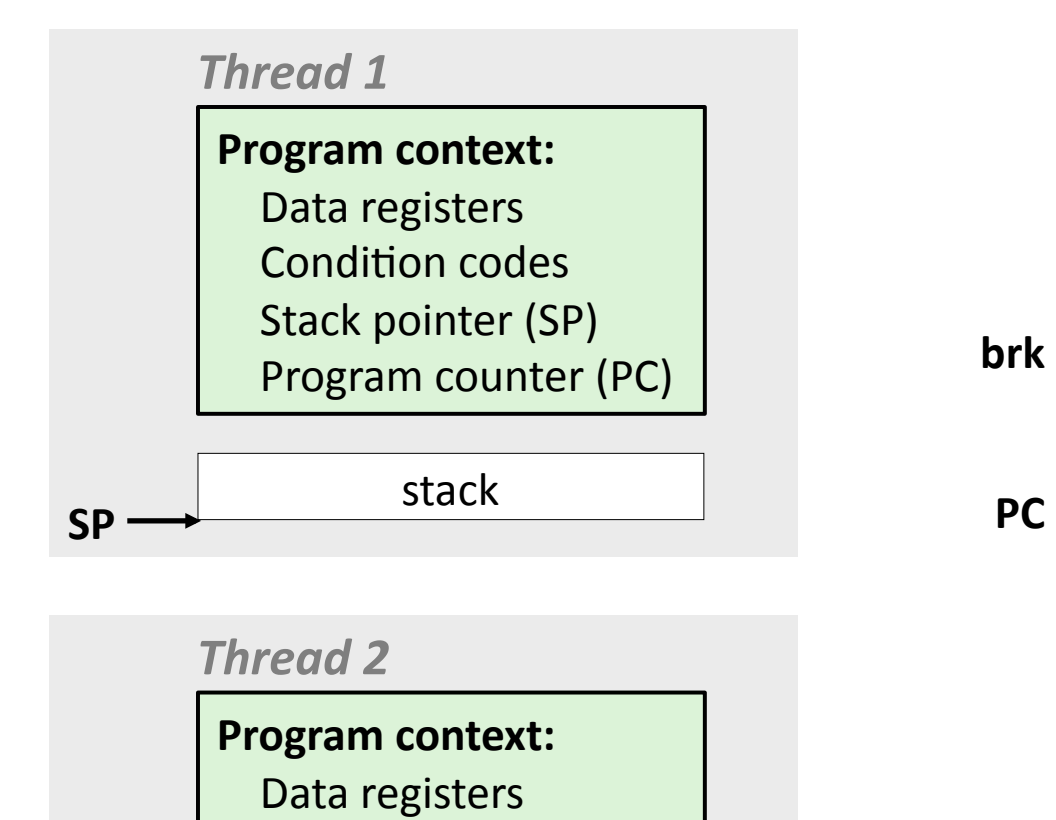

Condition codes

Stack pointer (SP)

Program counter (PC)

stack'

**SP-**

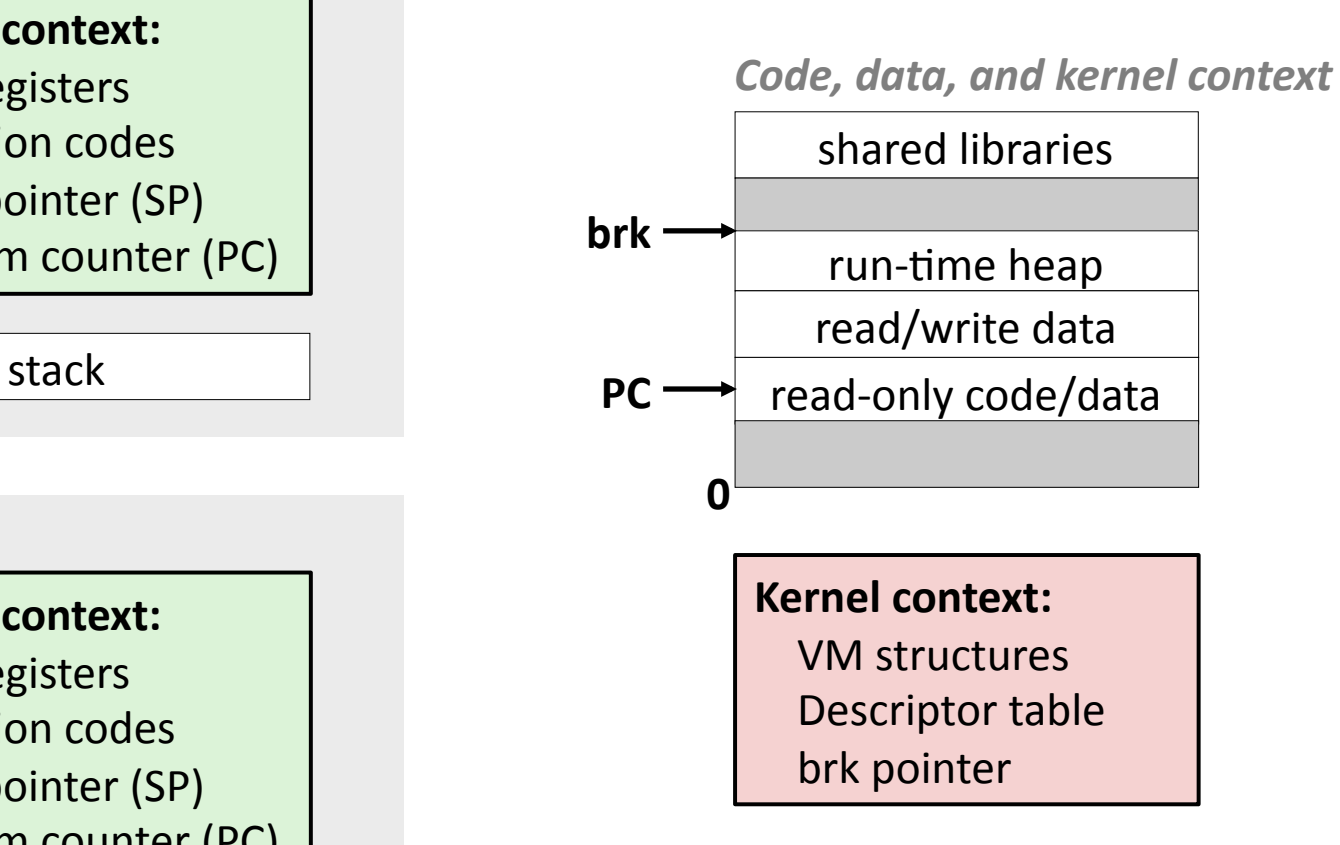

### **Threads-vs.-Processes-**

#### **Threads and processes: similarities**

- Each has its own logical control flow
- Each can run concurrently with others
- Each is context switched (scheduled) by the kernel

#### **Threads and processes: differences**

- Threads share code and data, processes (typically) do not
- **Threads are less expensive than processes** 
	- Process control (creating and reaping) is more expensive as thread control
	- Context switches for processes more expensive than for threads'

## Threads vs. Processes (cont.)

**Processes form a tree hierarchy** 

#### **Threads form a pool of peers**

- Each thread can kill any other
- Each thread can wait for any other thread to terminate
- Main thread: first thread to run in a process

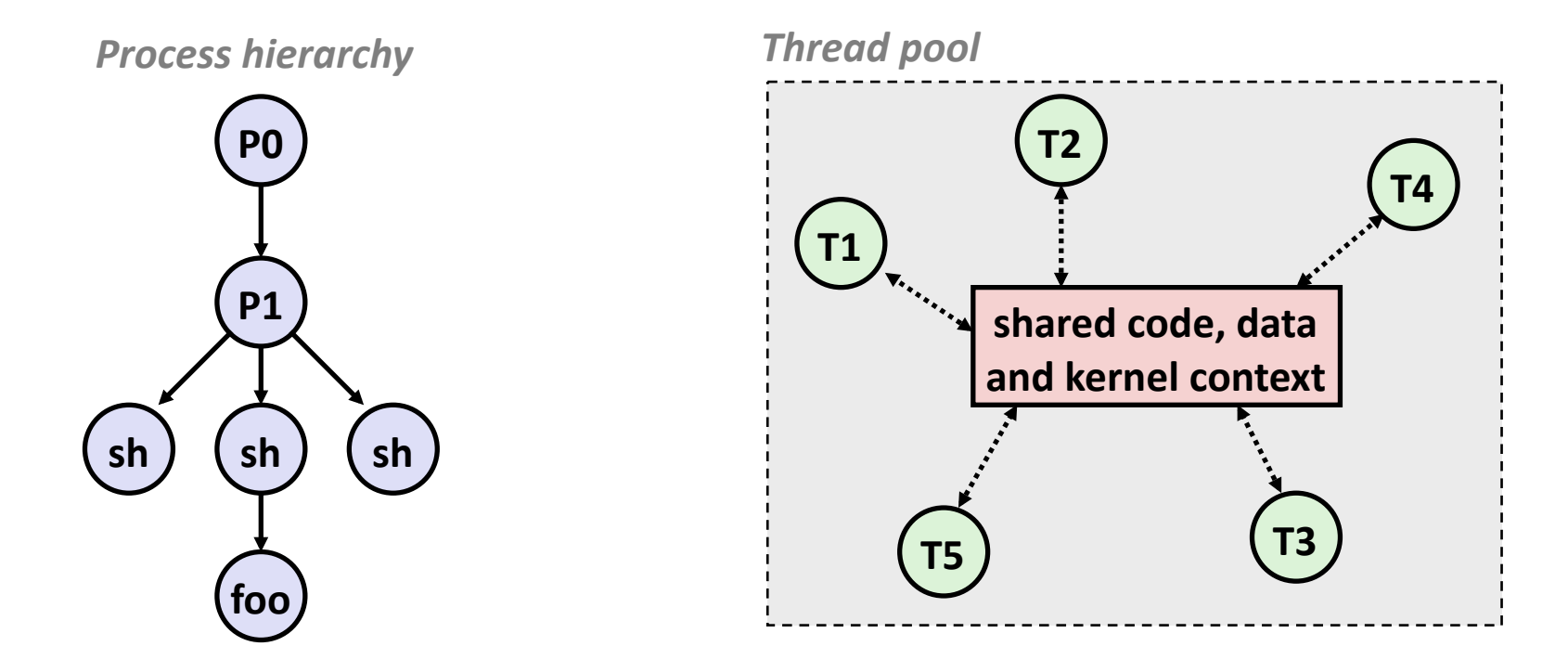

# Posix Threads (Pthreads) Interface

#### ■ Pthreads: Standard interface for ~60 functions that manipulate **threads-from-C-programs-**

- $\blacksquare$  Threads run thread routines:
	- **void \*threadroutine(void \*vargp)**
- Creating and reaping threads
	- **pthread\_create(pthread\_t \*tid, …, func \*f, void \*arg)**
	- **pthread\_join(pthread\_t tid, void \*\*thread\_return)**
- **Determining your thread ID** 
	- **pthread\_self()**
- Terminating threads
	- **pthread\_cancel(pthread\_t tid)**
	- **pthread\_exit(void \*tread\_return)**
	- **return** (in primary thread routine terminates the thread)
	- **exit** (terminates all threads)

### The Pthreads "Hello, world" Program

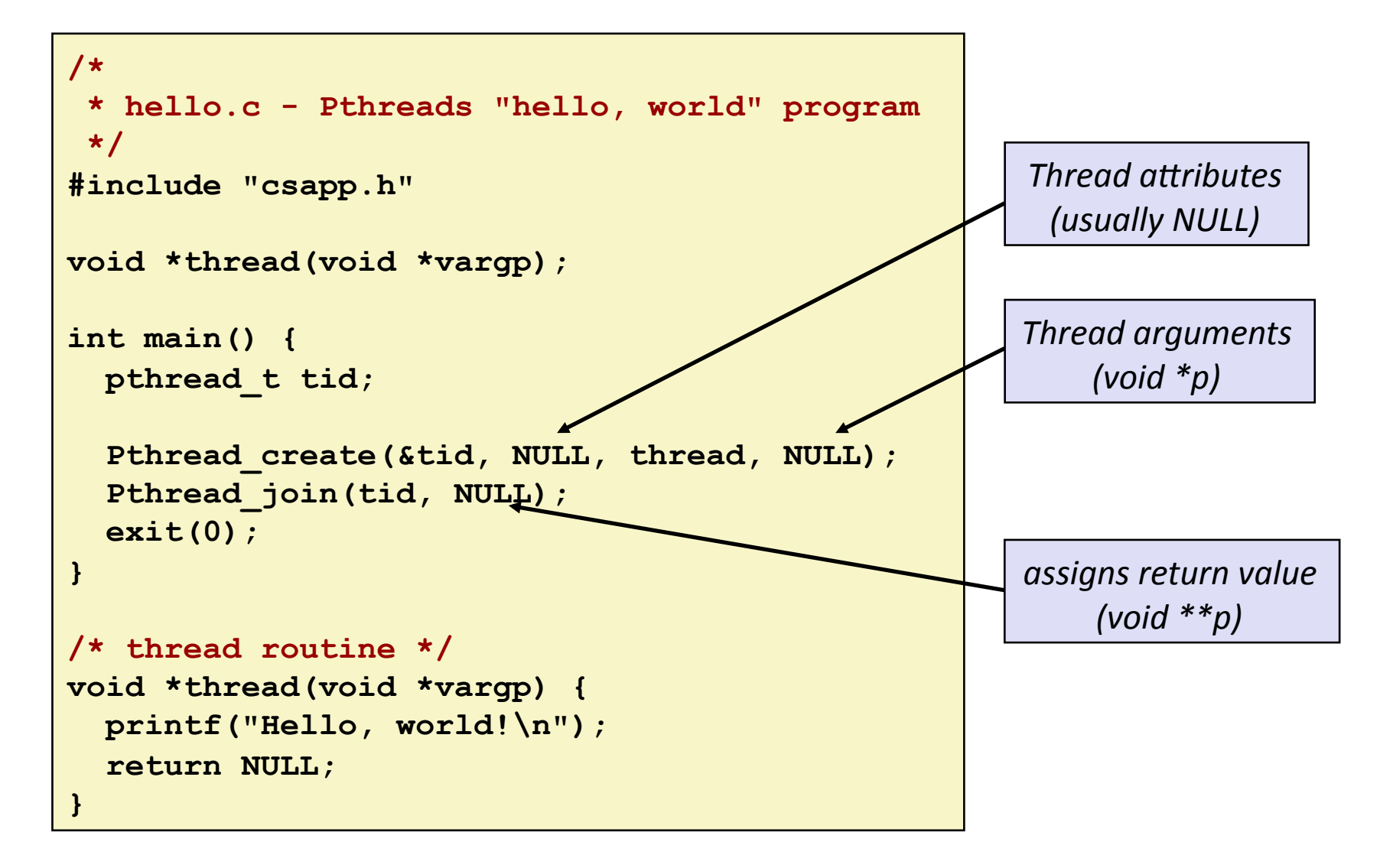

## **Pros and Cons of Thread-Based Designs**

- $\blacksquare$  + Easy to share data structures between threads
	- e.g., logging information, file cache
- $\blacksquare$  + Threads are more efficient than processes
- $\blacksquare$  Unintentional sharing can introduce subtle and hard-toreproduce errors!

# **Today-**

**Fi** Threads review

#### **R** Sharing

- **Mutual exclusion**
- **E** Semaphores

# **Shared Variables in Threaded C Programs**

- **Question: Which variables in a threaded C program are shared?-**
	- The answer is not as simple as "*global variables are shared*" and "*stack'variables'are'private*"'
- **Requires answers to the following questions:** 
	- What is the memory model for threads?
	- How are instances of variables mapped to memory?
	- How many threads might reference each of these instances?
- *Def:* **A variable x is** *shared* **if and only if multiple threads** reference some instance of **x**.

## **Threads Memory Model**

#### **Conceptual model:**

- Multiple threads run within the context of a single process
- Each thread has its own separate thread context
	- Thread ID, stack, stack pointer, PC, condition codes, and GP registers
- All threads share the remaining process context
	- Code, data, heap, and shared library segments of the process virtual address space
	- Open files and installed handlers

#### **n** Operationally, this model is not strictly enforced:

- Register values are truly separate and protected, but...
- Any thread can read and write the stack of any other thread

#### **The mismatch between the conceptual and operation model** *is a source of confusion and errors*

#### **Example Program to Illustrate Sharing**

**}** 

```
char **ptr; /* global */ 
int main() 
{ 
     int i; 
     pthread_t tid; 
     char *msgs[2] = { 
          "Hello from foo", 
          "Hello from bar" 
     }; 
     ptr = msgs; 
     for (i = 0; i < 2; i++) 
          Pthread_create(&tid, 
               NULL, 
               thread, 
               (void *)i); 
     Pthread_exit(NULL); 
}
```

```
/* thread routine */ 
void *thread(void *vargp) 
{ 
     int myid = (int) vargp; 
     static int cnt = 0; 
     printf("[%d]: %s (svar=%d)\n",
```

```
 myid, ptr[myid], ++cnt);
```
**Peer threads reference main thread's stack** *indirectly through global ptr variable* 

## **Mapping Variable Instances to Memory**

#### **Global-variables-**

- *Def:* Variable declared outside of a function
- **E** Virtual memory contains exactly one instance of any global variable

#### Local variables

- *Def:* Variable declared inside function without static attribute
- **Each-thread-stack-contains-one-instance-of-each-local-variable-**

#### Local static variables

- **Def:** Variable declared inside function with the static attribute
- **E** Virtual memory contains exactly one instance of any local static variable.

### **Mapping Variable Instances to Memory**

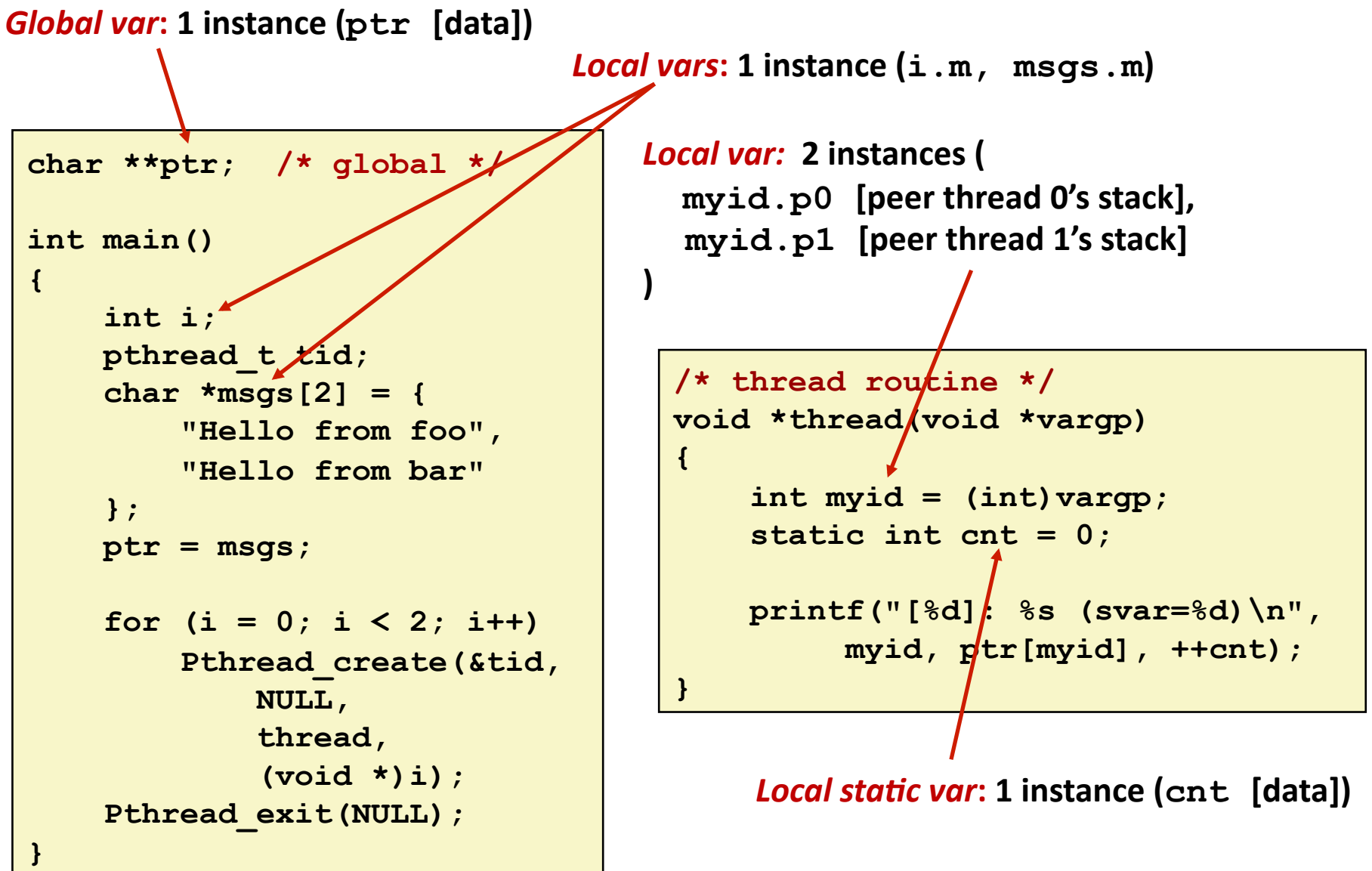

## **Shared Variable Analysis**

#### **E** Which variables are shared?

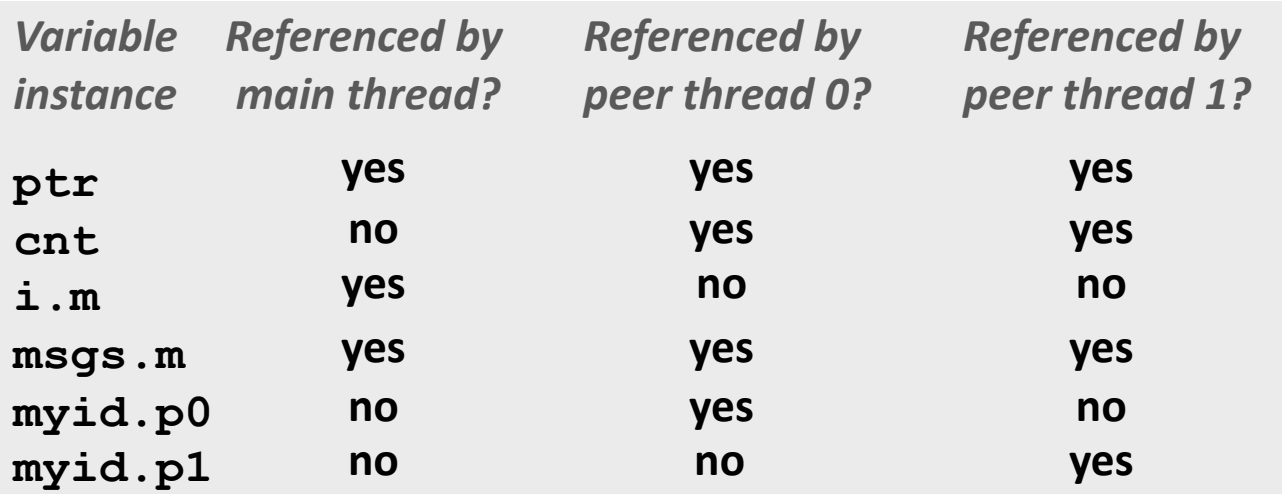

**E** Answer: A variable x is shared iff multiple threads **reference at least one instance of**  $x$ **. Thus:** 

- $p$  ptr, cnt, and msgs are shared
- $\blacksquare$  i and myid are *not* shared

# **Today-**

- **Fi** Threads review
- **Sharing**
- **Mutual exclusion**
- **E** Semaphores

### **badcnt.c: Improper Synchronization**

**{** 

**}** 

```
volatile int cnt = 0; /* global */ 
int main(int argc, char **argv) 
{ 
   int niters = atoi(argv[1]); 
  pthread_t tid1, tid2; 
   Pthread_create(&tid1, NULL, 
                   thread, &niters); 
   Pthread_create(&tid2, NULL, 
                   thread, &niters); 
   Pthread_join(tid1, NULL); 
  Pthread join(tid2, NULL);
   /* Check result */
```

```
 if (cnt != (2 * niters)) 
   printf("BOOM! cnt=%d\n", cnt); 
 else 
   printf("OK cnt=%d\n", cnt);
```
 **exit(0);** 

**}** 

```
/* Thread routine */ 
void *thread(void *vargp)
```

```
 int i, niters = *((int *)vargp);
```

```
 for (i = 0; i < niters; i++) 
   cnt++;
```
 **return NULL;** 

```
linux> ./badcnt 10000 
OK cnt=20000 
linux> ./badcnt 10000 
BOOM! cnt=13051 
linux>
```
**cnt-should-equal-20,000.-**

**What went wrong?** 

### Assembly Code for Counter Loop

**C** code for counter loop in thread i

```
for (i=0; i < niters; i++) 
     cnt++;
```
**Corresponding assembly code** 

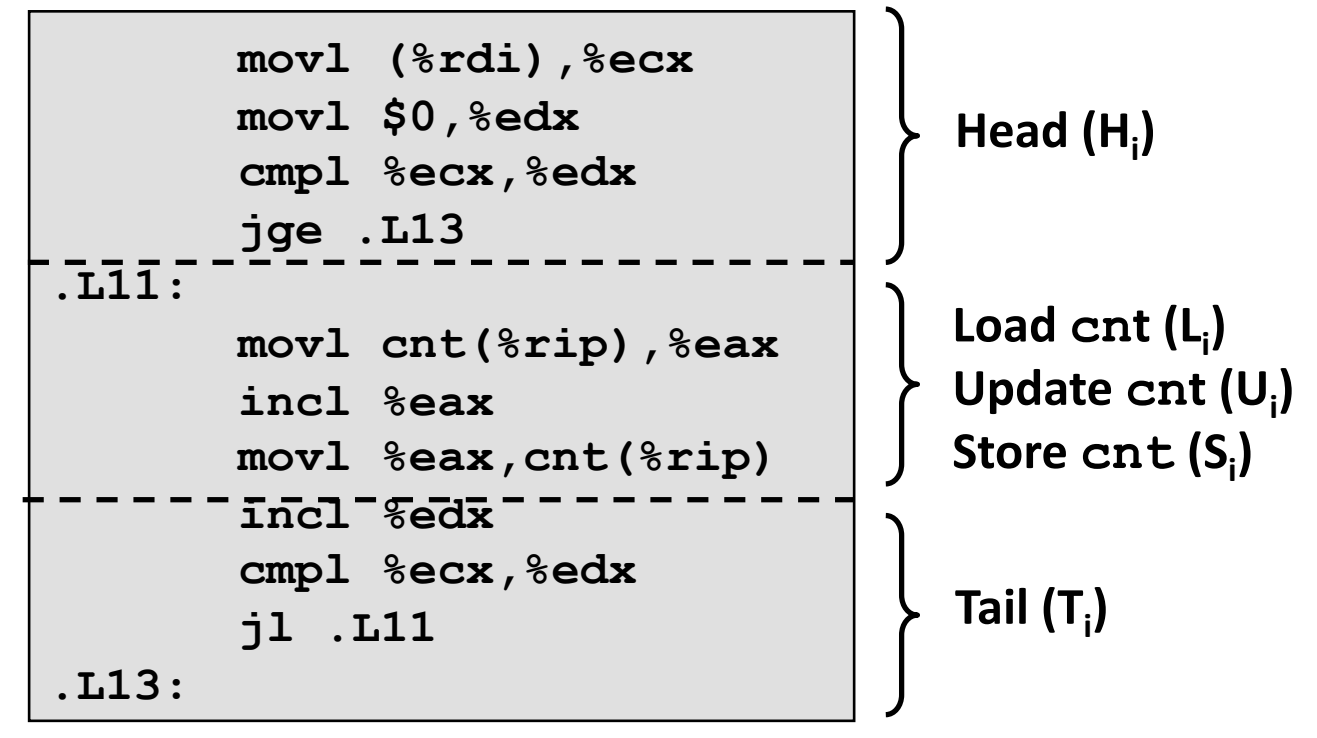

### **Concurrent Execution**

#### ■ Key idea: In general, any sequentially consistent interleaving is possible, but some give an unexpected result!

- $\blacksquare$  I<sub>i</sub> denotes that thread i executes instruction I
- So %eax<sub>i</sub> is the content of %eax in thread i's context

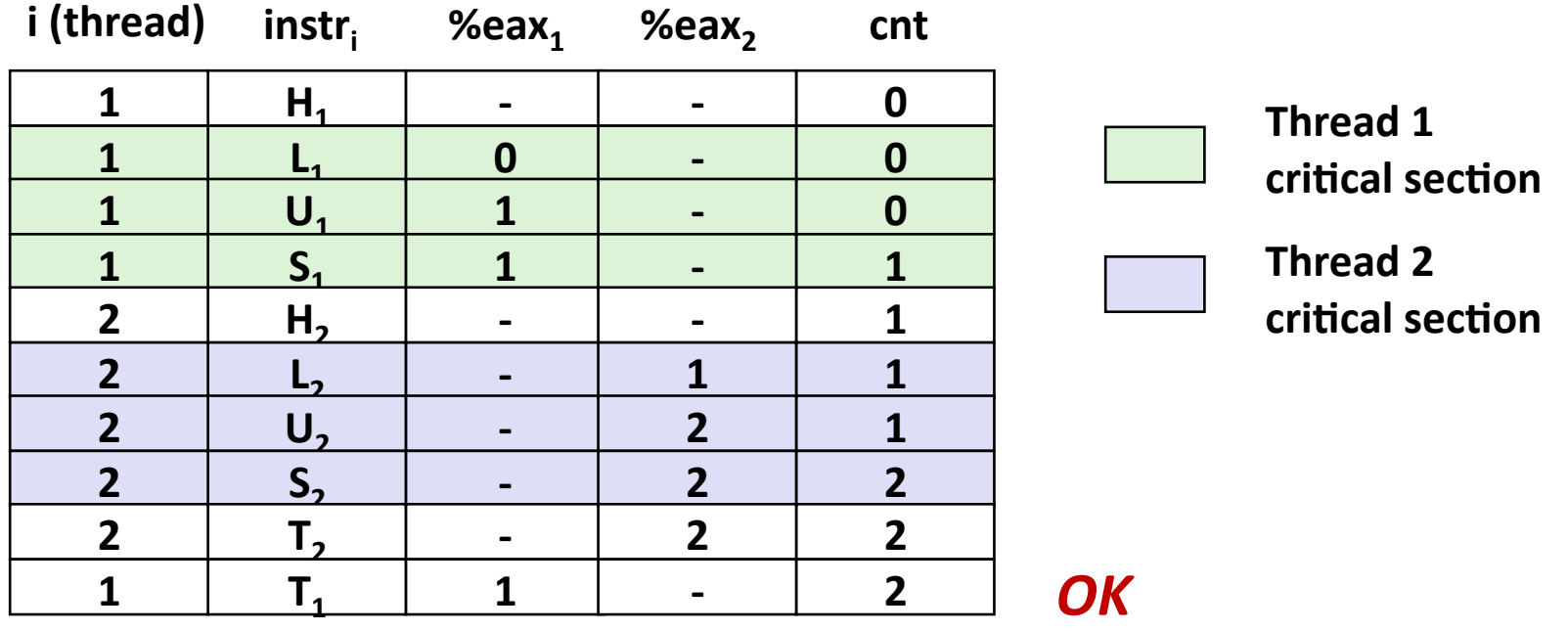

### **Concurrent Execution (cont)**

**Incorrect ordering: two threads increment the counter,** but the result is 1 instead of 2

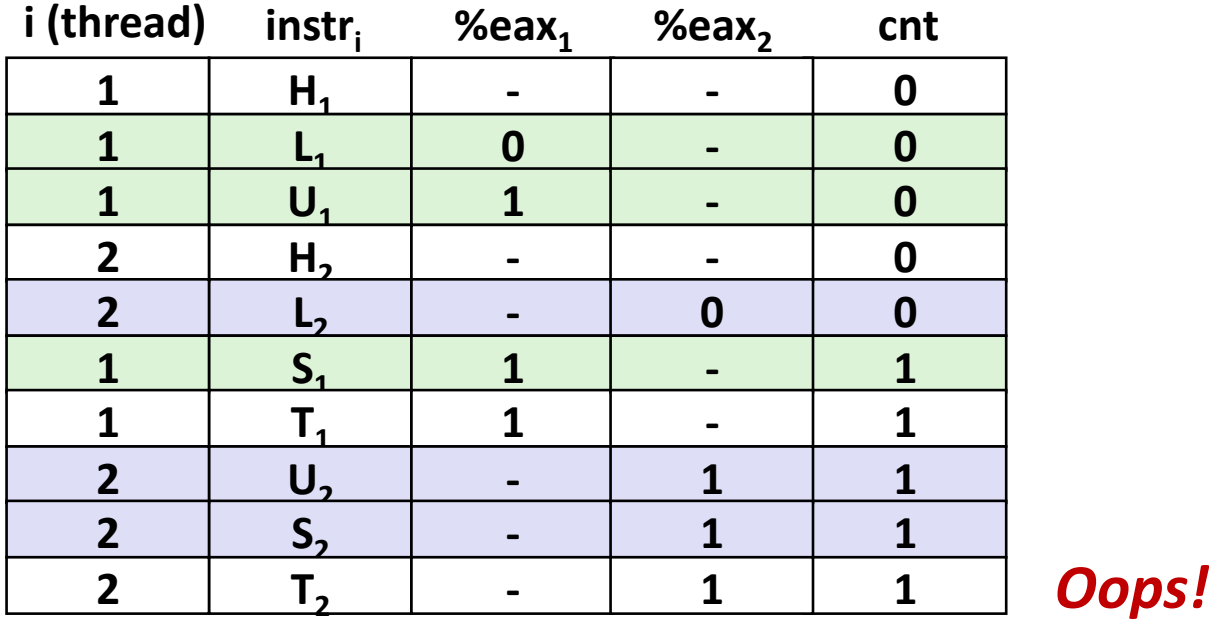

## **Concurrent Execution (cont)**

#### **How about this ordering?**

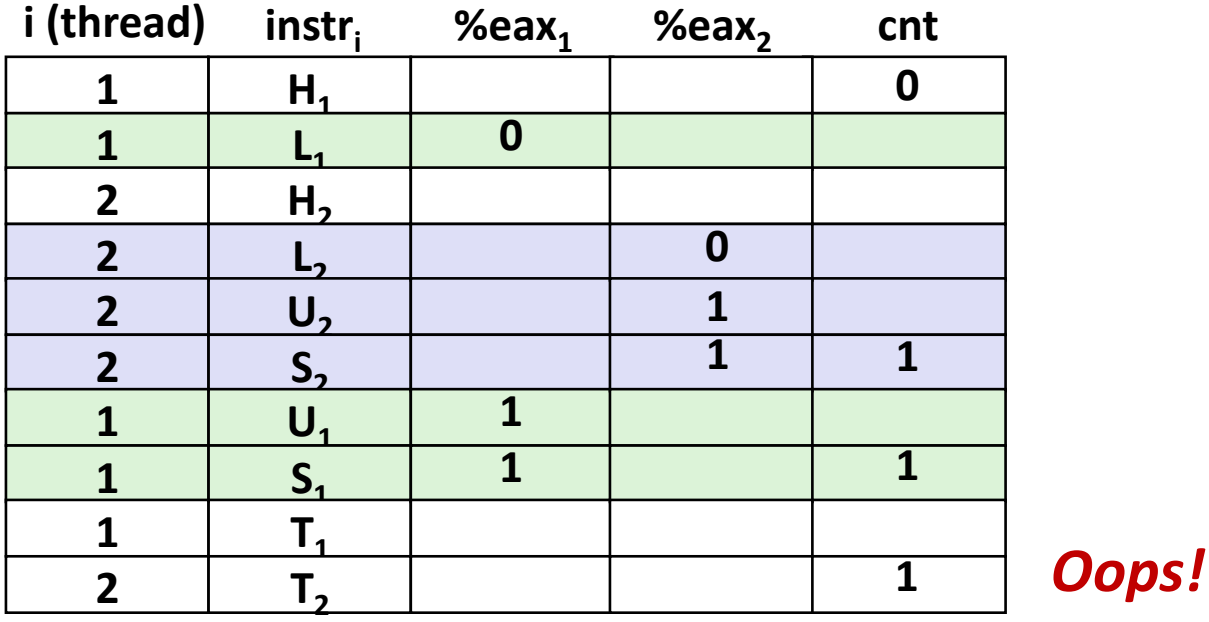

■ We can analyze the behavior using a *progress graph* 

### **Progress Graphs**

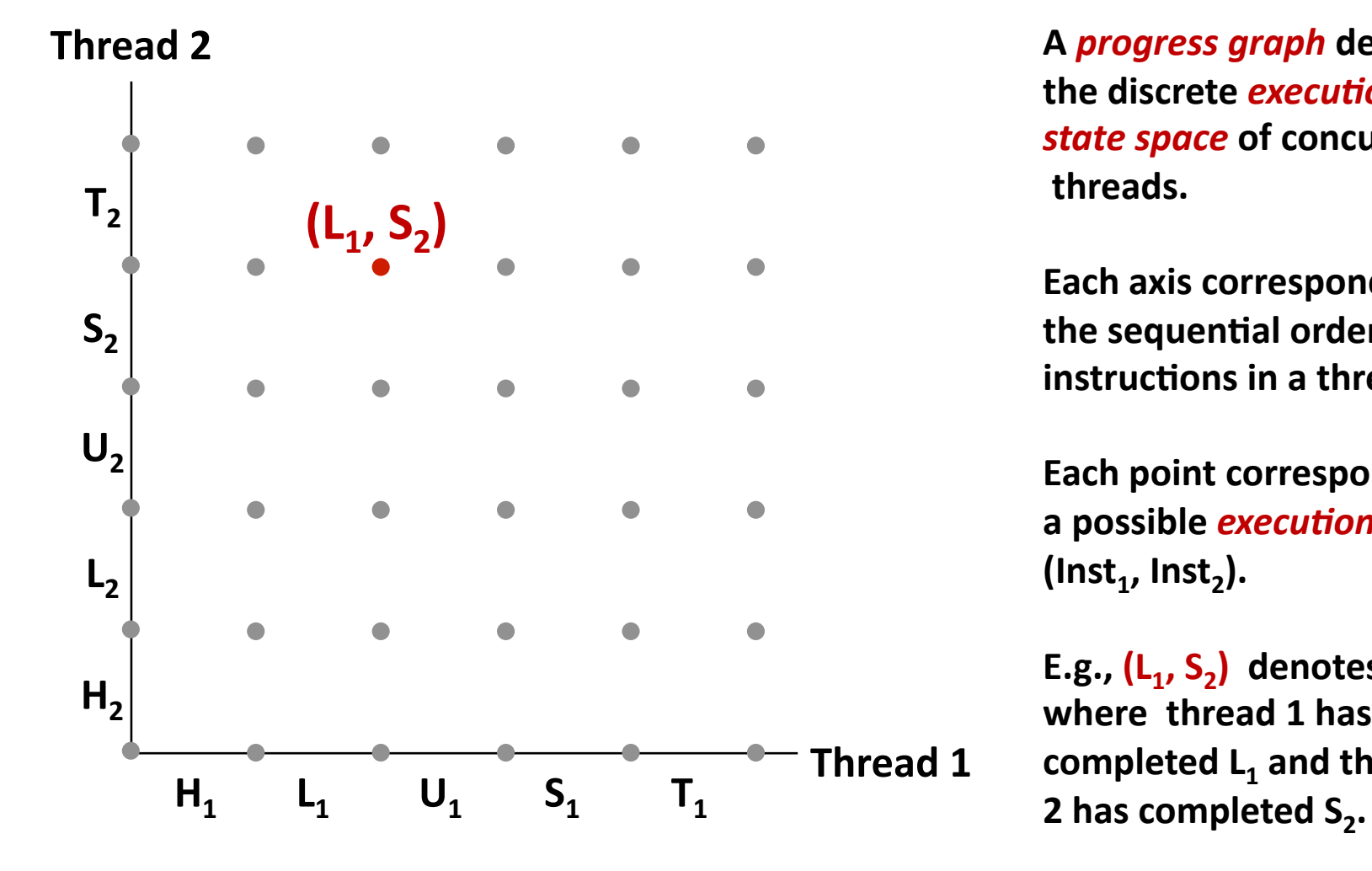

A *progress graph* depicts **the-discrete-execution state space of concurrent -threads.-**

Each axis corresponds to the sequential order of instructions in a thread.

Each point corresponds to a possible *execution* state (Inst<sub>1</sub>, Inst<sub>2</sub>).

E.g.,  $(L_1, S_2)$  denotes state where thread 1 has completed L<sub>1</sub> and thread

### **Trajectories in Progress Graphs**

**Thread-2-**

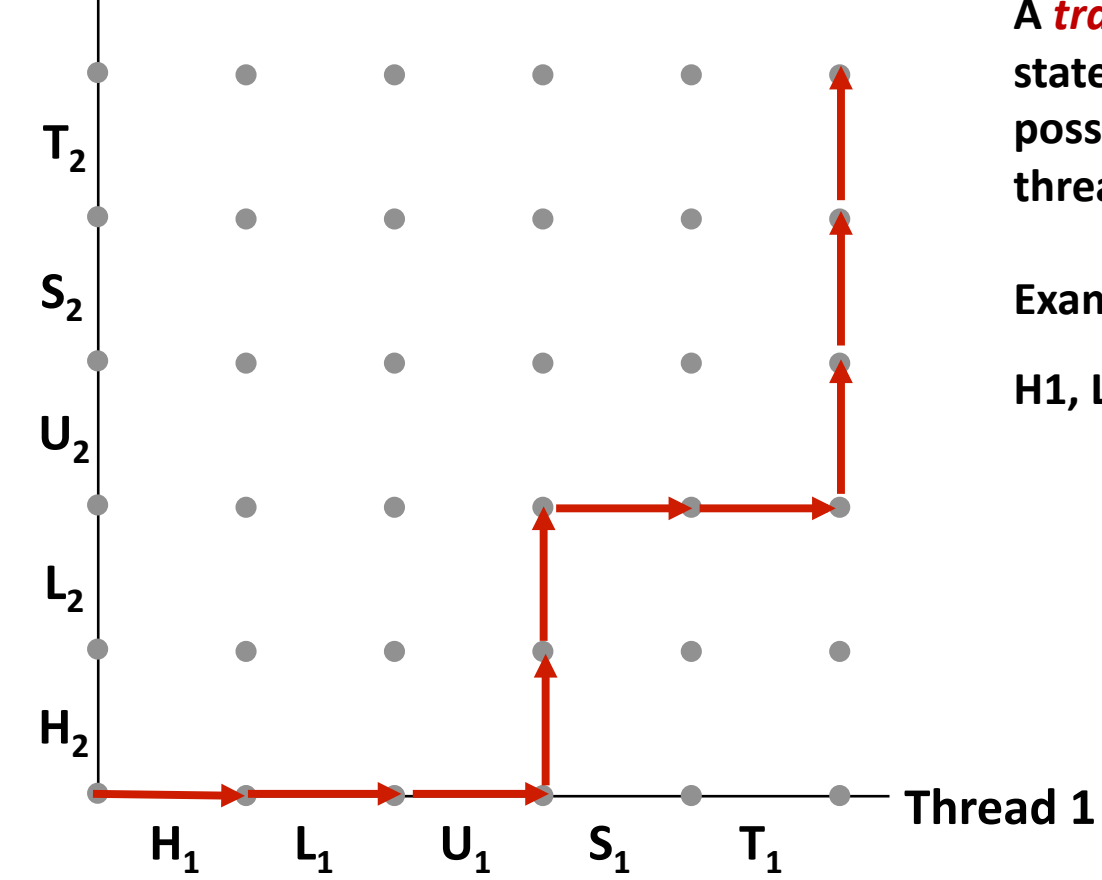

A *trajectory* is a sequence of legal state transitions that describes one possible concurrent execution of the **threads.-**

**Example:** 

**H1, L1, U1, H2, L2, S1, T1, U2, S2, T2** 

### **Critical Sections and Unsafe Regions**

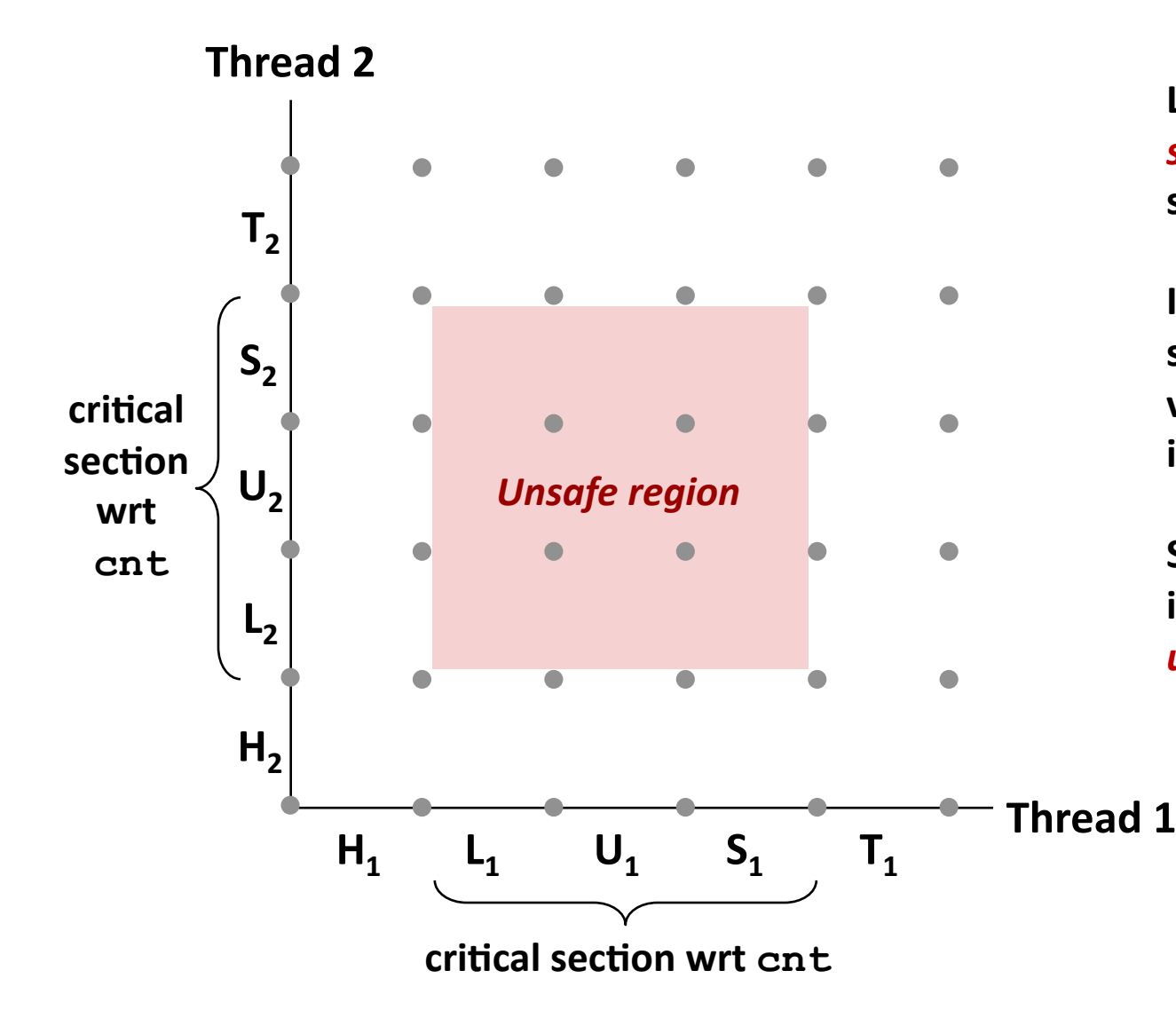

**L, U, and S form a** *critical* **section** with respect to the **shared-variable-cnt**

**Instructions in critical** sections (wrt to some shared variable) should not be **interleaved-**

Sets of states where such **interleaving-occurs-form***unsafe&regions*

### **Critical Sections and Unsafe Regions**

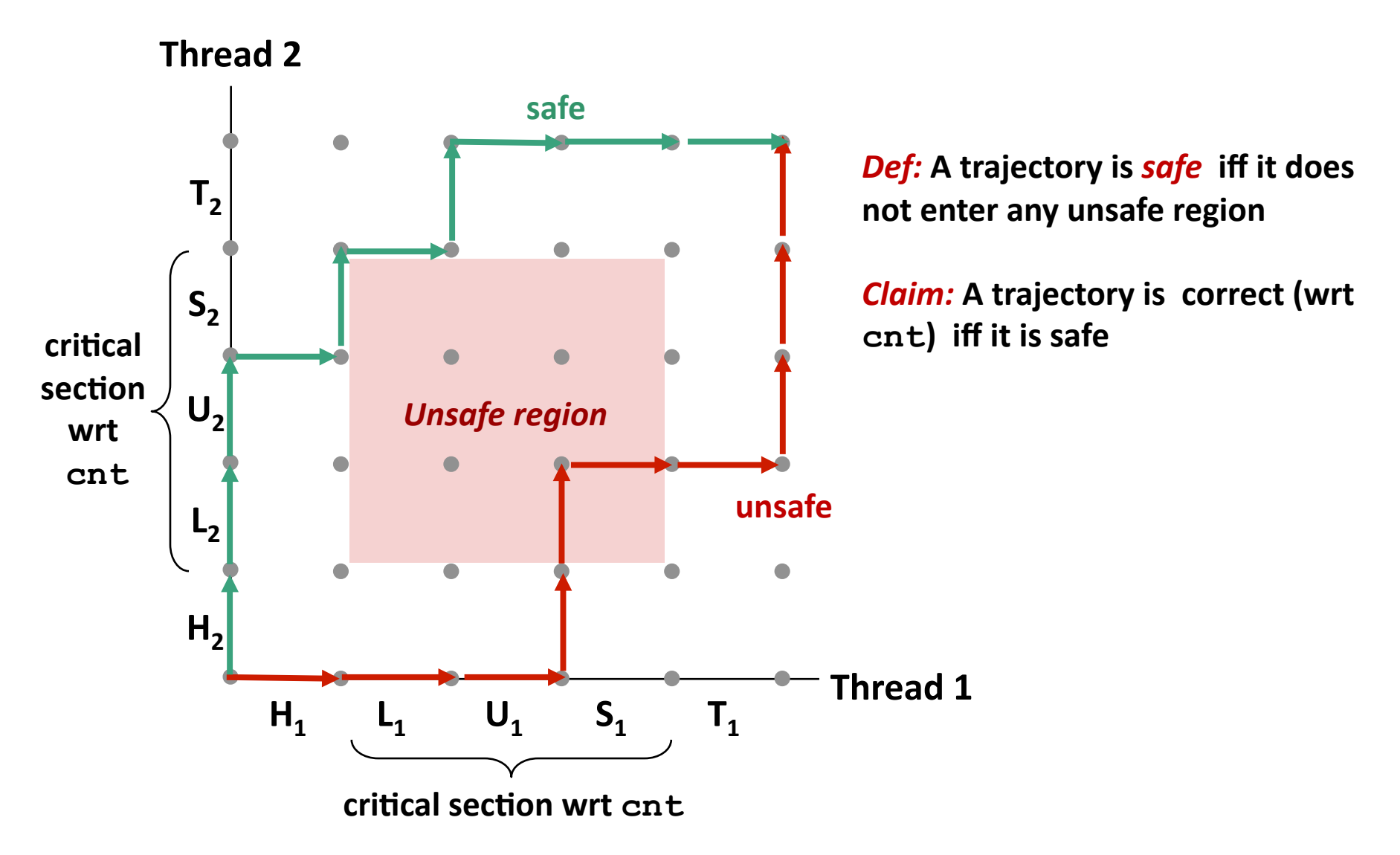

## **Enforcing-Mutual-Exclusion-**

- **Question:** How can we guarantee a safe trajectory?
- Answer: We must *synchronize* the execution of the threads so that they never have an unsafe trajectory.
	- **E** i.e., need to guarantee **mutually exclusive access** to critical regions

#### **Classic solution:**

Semaphores (Edsger Dijkstra)

#### **Other approaches (out of our scope)**

- Mutex and condition variables (Pthreads)
- Monitors (Java)

# **Today-**

**F** Threads review

#### **Sharing**

- **Mutual exclusion**
- **E** Semaphores

### **Semaphores-**

- **E** Semaphore: non-negative global integer synchronization **variable-**
- **E** Manipulated by P and V operations:
	- **P**(s): [ while (s == 0) wait(); s--; ]
		- Dutch for "Proberen" (test)
	- $V(s): [s++; ]$ 
		- Dutch for "Verhogen" (increment)
- **OS kernel guarantees that operations between brackets [] are executed indivisibly** 
	- Only one *P* or *V* operation at a time can modify s.
	- **E** When  $while$  loop in P terminates, only that P can decrement  $s$

#### **E** Semaphore invariant:  $(s \ge 0)$

## **C** Semaphore Operations

#### **Pthreads functions:**

```
#include <semaphore.h> 
int sem init(sem t *sem, 0, unsigned int val);} /* s = val */
int sem wait(sem t *s); /* P(s) */
int sem_post(sem_t *s); /* V(s) */
```
#### **CS:APP wrapper functions:**

```
#include "csapp.h" 
void P(sem_t *s); /* Wrapper function for sem_wait */ 
void V(sem_t *s); /* Wrapper function for sem_post */
```
### **badcnt.c: Improper Synchronization**

**{** 

**}** 

```
volatile int cnt = 0; /* global */ 
int main(int argc, char **argv) 
{ 
   int niters = atoi(argv[1]); 
  pthread_t tid1, tid2; 
   Pthread_create(&tid1, NULL, 
                   thread, &niters); 
   Pthread_create(&tid2, NULL, 
                   thread, &niters); 
   Pthread_join(tid1, NULL); 
  Pthread join(tid2, NULL);
```

```
 /* Check result */ 
 if (cnt != (2 * niters)) 
   printf("BOOM! cnt=%d\n", cnt); 
 else 
   printf("OK cnt=%d\n", cnt);
```
 **exit(0);** 

**}** 

```
/* Thread routine */ 
void *thread(void *vargp)
```

```
 int i, niters = *((int *)vargp);
```

```
 for (i = 0; i < niters; i++) 
   cnt++;
```
 **return NULL;** 

How can we fix this using **semaphores?-**

## **Using-Semaphores-for-Mutual-Exclusion-**

#### **Basic idea:**

- Associate a unique semaphore *mutex*, initially 1, with each shared variable (or related set of shared variables).
- Surround corresponding critical sections with  $P(mutes)$  and *V(mutex)* operations.

#### **Terminology:-**

- *Binary semaphore*: semaphore whose value is always 0 or 1
- *Mutex:* binary semaphore used for mutual exclusion
	- P operation: "locking" the mutex
	- V operation: "unlocking" or "releasing" the mutex
	- **"** "Holding" a mutex: locked and not yet unlocked.
- *Counting semaphore*: used as a counter for set of available resources.'

### **goodcnt.c:-Proper-Synchroniza+on-**

**Define-and-ini+alize-a-mutex-for-the-shared-variable-cnt:** 

```
 volatile int cnt = 0; /* Counter */ 
sem t mutex; /* Semaphore that protects cnt */Sem init(\text{Emutes}, 0, 1); /* mutex = 1 */
```
#### **E** Surround critical section with P and V:

```
 for (i = 0; i < niters; i++) { 
     P(&mutex); 
     cnt++; 
     V(&mutex); 
 }
```

```
linux> ./goodcnt 10000 
OK cnt=20000 
linux> ./goodcnt 10000 
OK cnt=20000 
linux>
```
**Warning: It's much slower than-badcnt.c.**

## **Why Mutexes Work**

**Thread 2** 

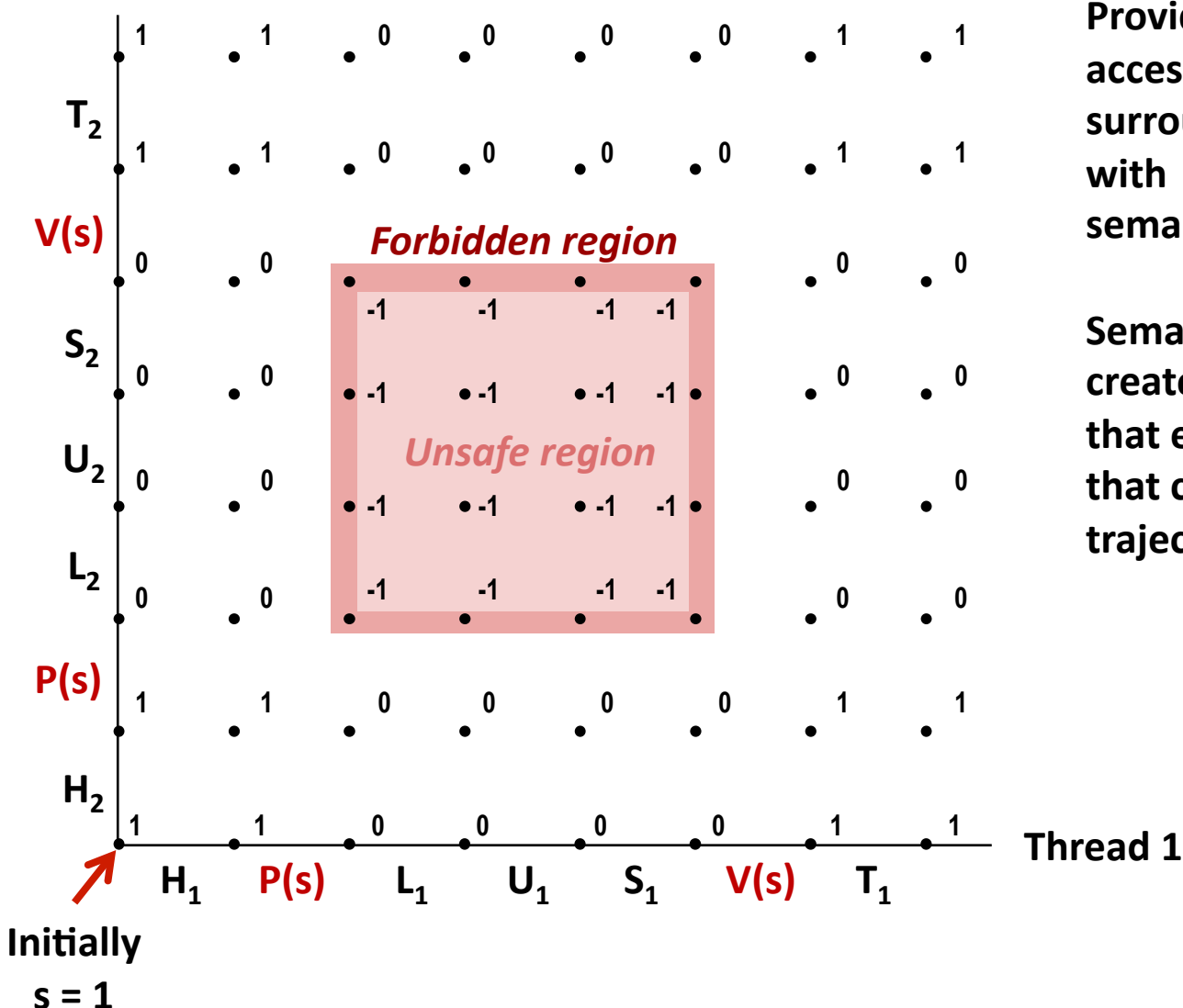

**Provide mutually exclusive** access to shared variable by surrounding critical section **with P and V operations on** semaphore  $\boldsymbol{s}$  (initially set to 1)

**Semaphore invariant creates a forbidden region** that encloses unsafe region that cannot be entered by any **trajectory.-**

### **Summary-**

- **Programmers need a clear model of how variables are** shared by threads.
- **E** Variables shared by multiple threads must be protected to ensure mutually exclusive access.
- **E** Semaphores are a fundamental mechanism for enforcing mutual exclusion.